# Introduction to Theoretical Computer Science

**Lecture 14:** λ-Calculus

Dr. Liam O'Connor

University of Edinburgh Semester 1, 2023/2024

### Introduction

While Turing was thinking about machines, Alonzo Church was computing with a programming language – a precursor of Haskell – called  $\lambda$ -calculus.

We often think of programming languages as methods to program a computer, but languages can also be thought of as the computer itself.

# Comparing models

Church and Turing famously proved that Turing Machines and  $\lambda$ -calculus are equivalent in computational power.

However,  $\lambda$ -calculus is different from other models in that it is *higher-order*: This means that computations ( $\lambda$ -terms) may take other computations as input. For TMs and RMs, we must work with encodings to achieve this.

# Syntax

 $\lambda$ -calculus computations are expressed as  $\lambda$ -terms:

$$t := x$$
 (variables)  
 $\begin{vmatrix} t_1 & t_2 \\ \lambda x. & t \end{cases}$  (variables)

#### λ-abstraction

A  $\lambda$ -term  $(\lambda x. y)$  can be thought of as a function that, given an input bound to the variable x, returns the term y. We will give a formal definition of this in terms of *substitution* later.

For now, we will extend  $\lambda$ -terms with arithmetic expressions:

$$(\lambda x. \, \lambda y. \, (x+y) \div 2) \, 10 \, 20$$

but this is not fundamental to the computational model. We will remove this feature later without reducing expressivity.

# Higher-order functions

Function application is left associative:

$$f a b c = ((f a) b) c$$

 $\lambda$ -abstraction extends as far as possible:

$$\lambda a. f a b = \lambda a. (f a b)$$

All functions are unary, like Haskell. Multiple argument functions are modelled with nested  $\lambda$ -abstractions:

$$\lambda x$$
.  $\lambda y$ .  $f$   $y$   $x$ 

 $\lambda$ -calculus is *higher-order*, in that functions may be arguments to functions themselves:

$$\lambda f. \lambda g. \lambda x. f(gx)$$

# α-equivalence

What is the difference between these two programs?

$$(\lambda x. \lambda x. x + x)$$
  $(\lambda a. \lambda y. y + y)$ 

They are semantically identical, but differ in the choice of bound variable names. Such expressions are called α-equivalent.

We write  $e_1 \equiv_{\alpha} e_2$  if  $e_1$  is  $\alpha$ -equivalent to  $e_2$ . The relation  $\equiv_{\alpha}$  is an *equivalence relation*.

The process of consistently renaming variables that preserves  $\alpha$ -equivalence is called  $\alpha$ -renaming or  $\alpha$ -conversion.

# Substitution

A variable x is **free** in a term e if x occurs in e but is not **bound** (by a  $\lambda$ -abstraction) in e.

# Example (Free Variables)

The variable x is free in  $\lambda y$ . x + y, but not in  $\lambda x$ .  $\lambda y$ . x + y.

A *substitution*, written e[t/x], is the replacement of all free occurrences of x in e with the term t.

### Example (Substitution on Arithmetic Expressions)

$$(5 \times x + 7)$$
  $\begin{bmatrix} y \times 4/x \end{bmatrix}$  is the same as  $(5 \times (y \times 4) + 7)$ .

# Problems with substitution

Consider these two  $\alpha$ -equivalent expressions.

$$(\lambda y.\ y \times x + 7)\ 5$$

and

$$(\lambda z. z \times x + 7)$$
 5

What happens if you naïvely apply the substitution  $[y \times 3/x]$  to both expressions? You get two non- $\alpha$ -equivalent expressions!

$$(\lambda y.\ y \times (y \times 3) + 7)\ 5$$

and

$$(\lambda z. z \times (y \times 3) + 7) 5$$

This problem is called *capture*.

# Variable Capture

*Capture* can occur for a substitution  $e^{t/x}$  whenever there is a bound variable in the term e with the same name as a free variable occuring in t.

# Fortunately

It is always possible to avoid capture. Just  $\alpha$ -rename the offending bound variable to an unused name.

# β-reduction

The rule to evaluate function applications is called  $\beta$ -reduction:

$$(\lambda x. t) u \mapsto_{\beta} t [u/x]$$

# β-reduction

 $\beta$ -reduction is a *congruence*:

$$\frac{(\lambda x.\ t)\ u \mapsto_{\beta} t\ [^{u}/_{x}]}{s\ t \mapsto_{\beta} s\ t'} \frac{s \mapsto_{\beta} s'}{s\ t \mapsto_{\beta} s'\ t} \frac{t \mapsto_{\beta} t'}{\lambda x.\ t \mapsto_{\beta} \lambda x.\ t'}$$

This means we can pick any reducible subexpression (called a redex) and perform  $\beta$ -reduction.

Example:

$$(\lambda x. \lambda y. f(y x)) 5 (\lambda x. x) \mapsto_{\beta} (\lambda y. f(y 5)) (\lambda x. x)$$
$$\mapsto_{\beta} f((\lambda x. x) 5)$$
$$\mapsto_{\beta} f 5$$

# Confluence

There are often many different ways to reduce the same expression:

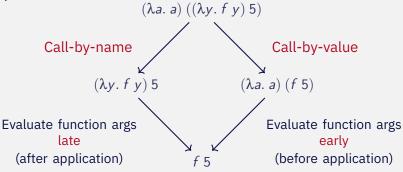

### The Church-Rosser Theorem

If a term t  $\beta$ -reduces to two terms a and b, then there is a common term t' to which both a and b are  $\beta$ -reducible.

# Equivalence

Confluence means we can define another notion of equivalence, which equates more than  $\alpha$ -equivalence. Two terms are  $\alpha\beta$ -equivalent, written  $s\equiv_{\alpha\beta} t$  if they  $\beta$ -reduce to  $\alpha$ -equivalent terms.

#### П

There is also another equation that cannot be proven from  $\beta$ -equivalence alone, called  $\eta$ -reduction:

$$(\lambda x. f x) \mapsto_{\eta} f$$

Adding this reduction to the system preserves confluence (and therefore uniqueness of normal forms), so we have a notion of  $\alpha\beta\eta$ -equivalence also.

## Normal Forms

A term that cannot be reduced further is called a *normal form* 

# Divergence

Does every term in  $\lambda$ -calculus have a normal form?

$$(\lambda x. x x)(\lambda x. x x)$$

Try to β-reduce this!

# Uniqueness of NFs

Does any term in  $\lambda$ -calculus have more than one normal form? **No**: consider Church-Rosser.

# Making $\lambda$ -Calculus Usable

In order to demonstrate that  $\lambda$ -calculus is actually a usable programming language, we will demonstrate how to encode booleans and natural numbers as  $\lambda$ -terms, along with their operations.

#### General Idea

We transform a data type into the type of its *eliminator*. In other words, we make a function that can serve the same purpose as the data type at its use sites.

## Booleans

How do we use booleans? To choose between two results!

So, a boolean will be a function that, given two arguments, returns the first one if it is true and the second one if it is false:

True 
$$\equiv \lambda a. \lambda b. a$$
  
False  $\equiv \lambda a. \lambda b. b$ 

How do we write an if statement?

If 
$$\equiv \lambda c. \lambda t. \lambda e. c. t. e$$

### Example (Test it out!)

Try  $\beta$ -normalising If True False True.

# Natural Numbers

How do we use natural numbers? To do something *n* times!

So, a natural number will be a function that takes a function f and a value x, and applies the function f to x that number of times:

Zero 
$$\equiv \lambda f. \lambda x. x$$
  
One  $\equiv \lambda f. \lambda x. f x$   
Two  $\equiv \lambda f. \lambda x. f (f x)$ 

How do we write Suc?

Suc 
$$\equiv \lambda n. \lambda f. \lambda x. f(n f x)$$

How do we write Add?

Add 
$$\equiv \lambda m.\lambda n. \lambda f. \lambda x. m f (n f x)$$

# Natural Numbers

### Example

Try  $\beta$ -normalising Suc One.

# Example

Try writing a different  $\lambda$ -term for defining Suc.

# Example

Try writing a  $\lambda$ -term for defining Multiply.

# A Final Puzzle

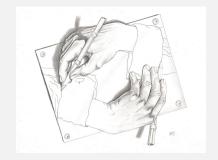

### Puzzle

Find a  $\lambda$ -term  $\mathcal{Y}$  such that

$$\mathcal{Y} f \mapsto_{\beta}^{\star} f(\mathcal{Y} f)$$

Can you use this to define recursive functions? e.g. factorial?